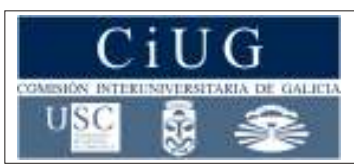

# **XUÑO 2018**

# **DEBUXO TÉCNICO II**

# Opción A

A1.- TANXENCIAS Cualificación: 3,00 puntos

**Código: 22**

Dibuja las circunferencias tangentes a las rectas r y s, y que pasen por el punto P.

*Debuxa as circunferencias tanxentes ás rectas r e s, e que pasen polo punto P.*

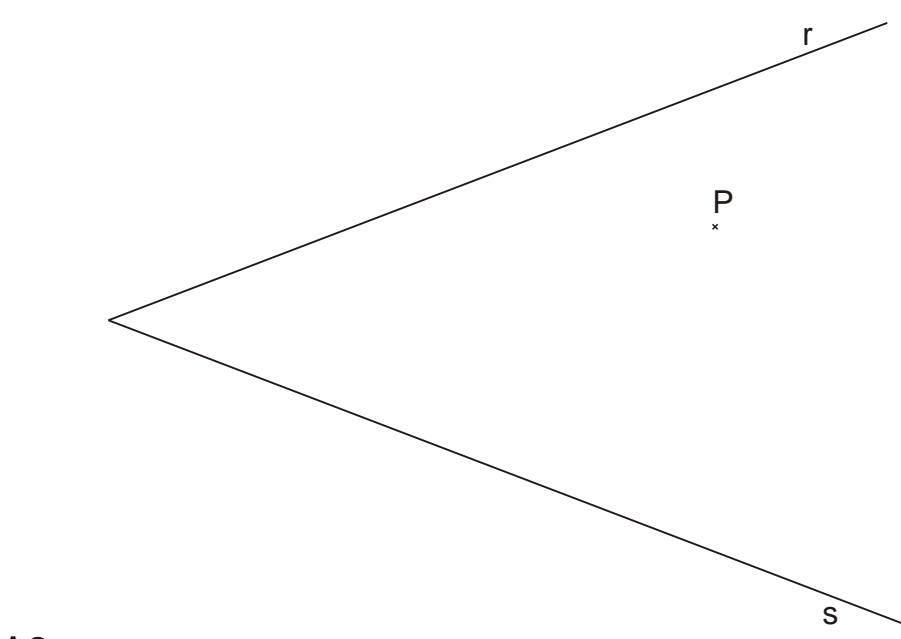

#### A2.- SISTEMA DIÉDRICO **CUALITA E EN 2008 EN 2008** Cualificación: 3,50 puntos

PEGA $\alpha$ A $\mathbf \Theta$ UÍ C

ABEC

EIR  $\prec$ 

Dibuja las proyecciones horizontal y vertical de un cilindro recto de 30 mm de diámetro y de altura 35 mm, apoyado por su base de centro O en el plano  $\alpha$ .

Debuxa as proyeccións horizontal e vertical dun cilindro recto de 30 mm de diámetro e de altura 35 mm, apoiado pola súa base de centro O no plano α.

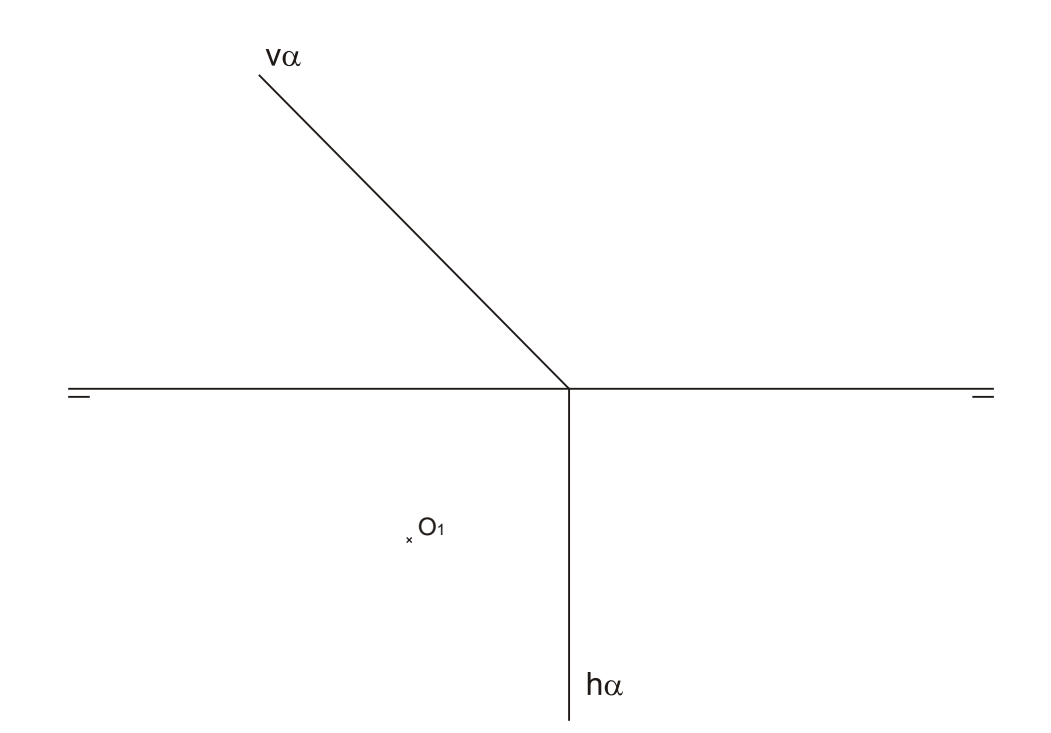

#### A3.- SISTEMA AXONOMÉTRICO Cualificación: 3,50 puntos

Dadas las proyecciones diédricas de la figura, dibuja una isometría sin coeficientes de reducción a escala E 1/1.

*Dadas as proxeccións diédricas da figura, debuxa unha isometría sen coeficientes de redución a escala E 1/1.*

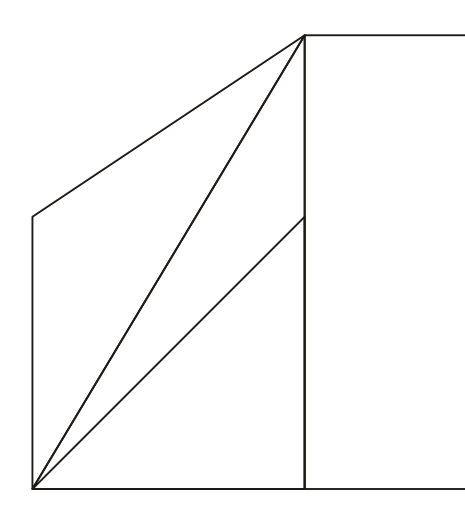

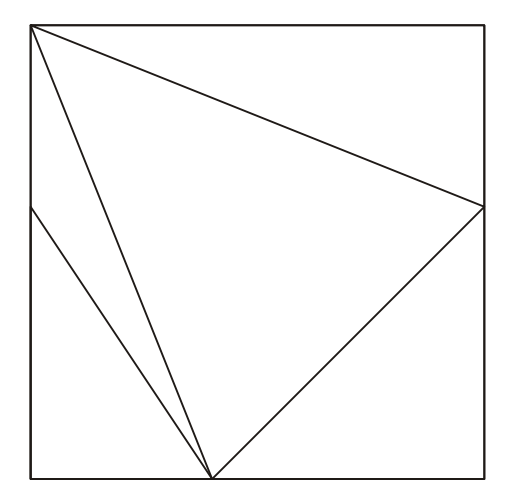

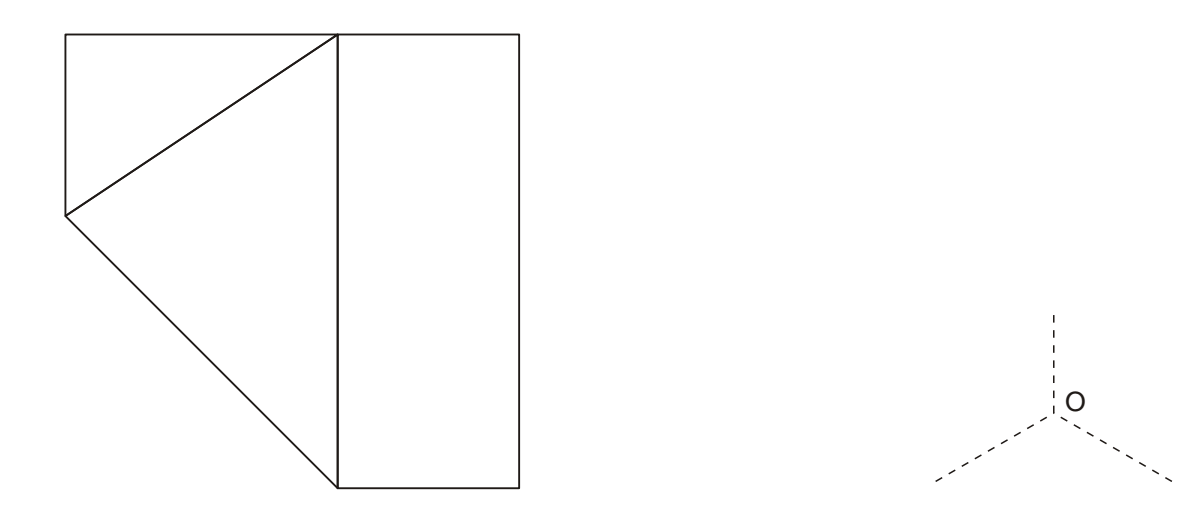

El alumno deberá elegir una de las dos opciones planteadas: A o B.

Todos los ejercicios se resolverán en esta hoja de examen. Los dibujos se realizarán únicamente a lápiz, pudiendo utilizar distintos grosores para operaciones gráficas auxiliares y solución final. Se valora el proceso de realización, por lo que no es conveniente borrar las construcciones auxiliares realizadas.

O alumno deberá elexir unha das dúas opcións propostas: A ou B.

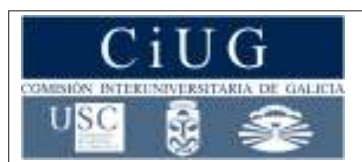

# **XUÑO 2018**

# **DEBUXO TÉCNICO II**

# Opción B

B1.- HOMOLOXÍA Cualificación: 3,00 puntos

Dibuja el segmento homólogo del AB conociendo la recta límite RL, el centro V y el eje de la homología.

*Debuxa o segmento homólogo do AB coñecendo a recta límite RL, o centro V e o eixe da homoloxía.*

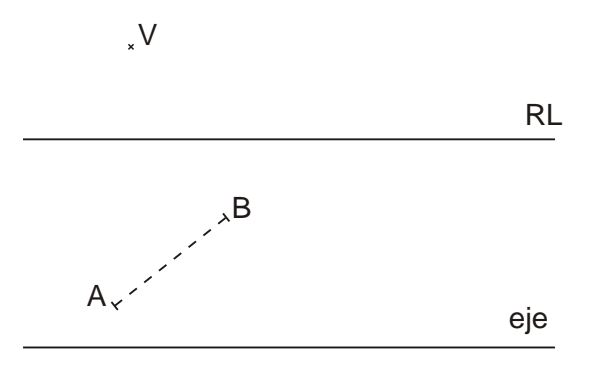

#### B2.- SISTEMA DIÉDRICO **CUALITA EN EL ENTREGADO DE LA CUALITACIÓN** Cualificación: 3,50 puntos

Determina los ángulos que forma el plano  $\alpha$  con los planos de proyección H y V.

Determina os ángulos que forma o plano  $\alpha$  cos planos de proxección H e V.

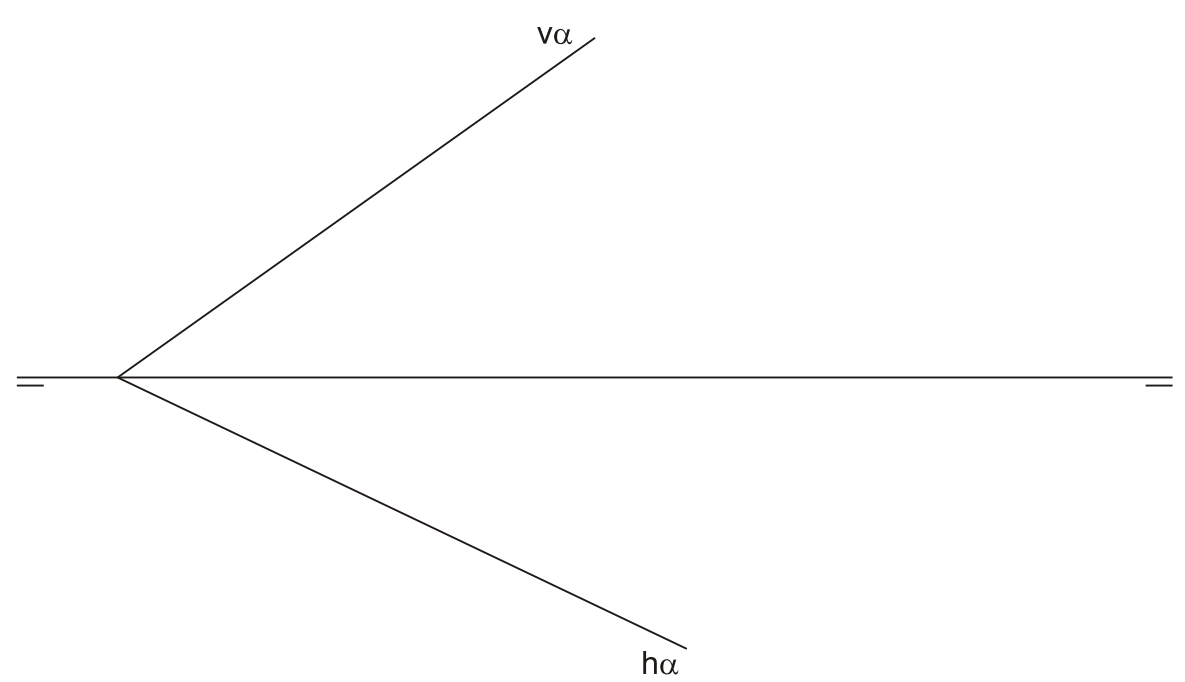

**Código: 22**

#### B3.- SISTEMA AXONOMÉTRICO / DIÉDRICO CUALITAT DE CUALIFICACIÓN: 3,50 puntos

Dibuja, aprovechando los rectángulos con las dimensiones máximas, un boceto a mano alzada de las vistas diédricas de la figura dada en sistema axonométrico. Indica líneas vistas y ocultas.

*Debuxa, aproveitando os rectángulos coas dimensións máximas, un bosquexo a man alzada das vistas diédricas da figura dada en sistema axonométrico. Indica liñas vistas e ocultas.*

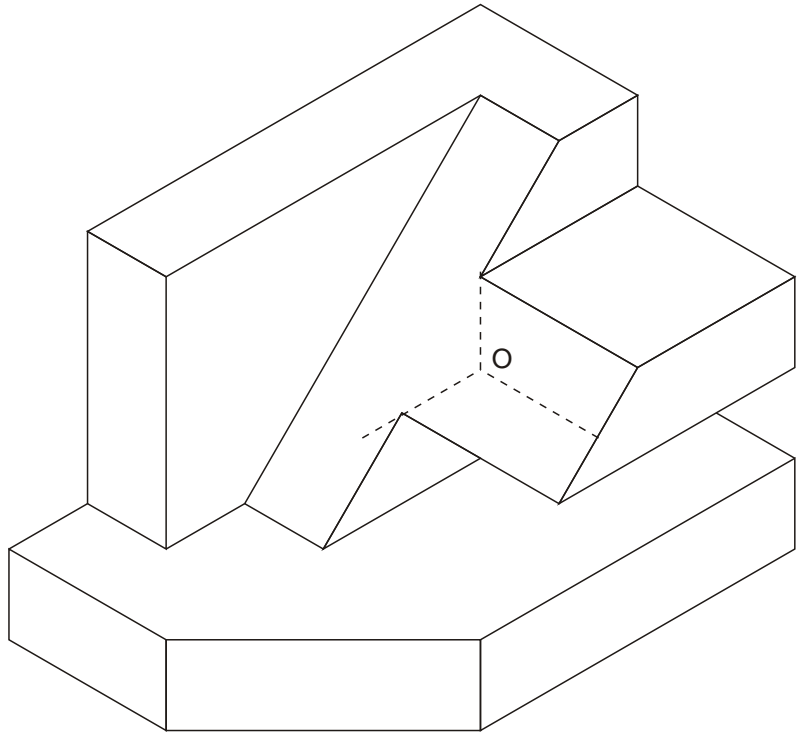

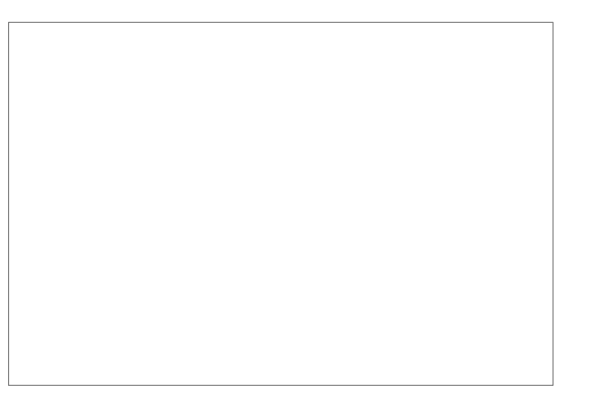

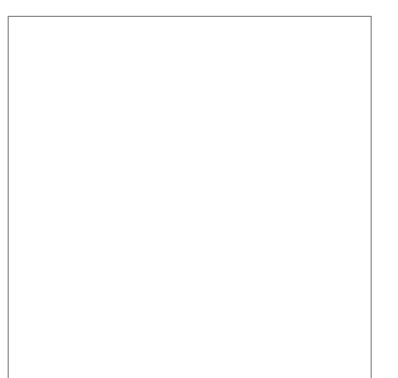

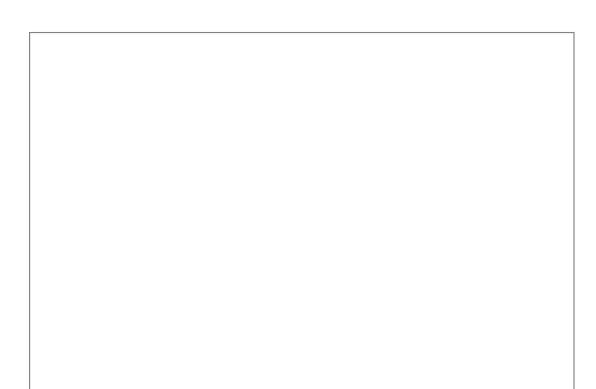

El alumno deberá elegir una de las dos opciones planteadas: A o B.

Todos los ejercicios se resolverán en esta hoja de examen. Los dibujos se realizarán únicamente a lápiz, pudiendo utilizar distintos grosores para operaciones gráficas auxiliares y solución final. Se valora el proceso de realización, por lo que no es conveniente borrar las construcciones auxiliares realizadas.

O alumno deberá elexir unha das dúas opcións propostas: A ou B.

### **SETEMBRO 2018**

# Opción A

## A1.-TANGENCIAS Calificación: 3,00 puntos

Dibuja las circunferencias tangentes a la recta r y tangentes también a la circunferencia de centro O en el punto T.

*Debuxa as circunferencias tangentes á recta r e tangentes tamén á circunferencia de centro O no punto T.*

# $\Omega_{\star}$ r T

#### A2.- SISTEMA DIÉDRICO **CALIFICACIÓN** Calificación: 3,50 puntos

Dibuja la sección con el plano  $\alpha$  del hexaedro regular o cubo. Traza la verdadera magnitud de la misma.

*Debuxa a seccion co plano* a *do hexaedro regular ou cubo. Traza a verdadeira magnitude da mesma.*

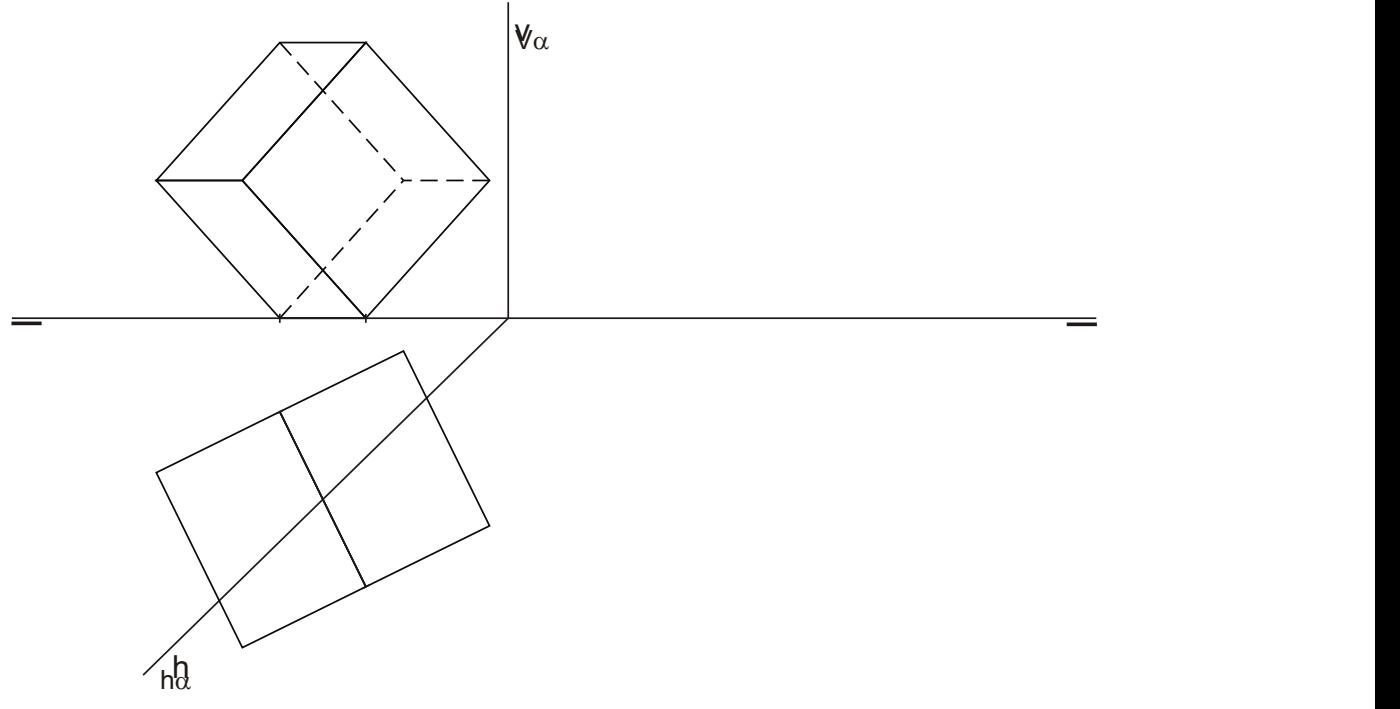

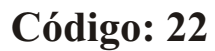

#### A3.- SISTEMA AXONOMÉTRICO CALIFICACIÓN: 3,50 puntos

Dadas las proyecciones diédricas de la figura, dibuja una isometría sin coeficientes de reducción a escala E 1/1.

*Dadas as proxeccións diédricas da figura, debuxa unha isometría sen coeficientes de redución a escala E 1/1.*

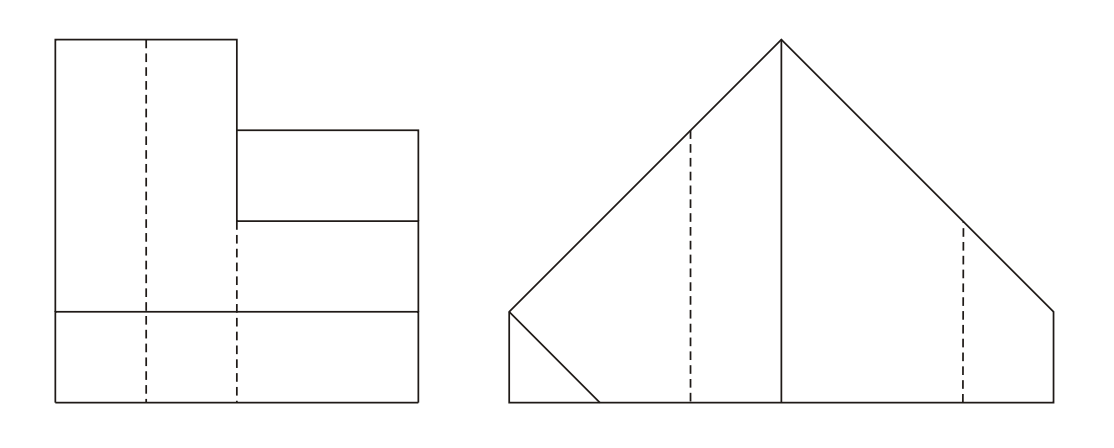

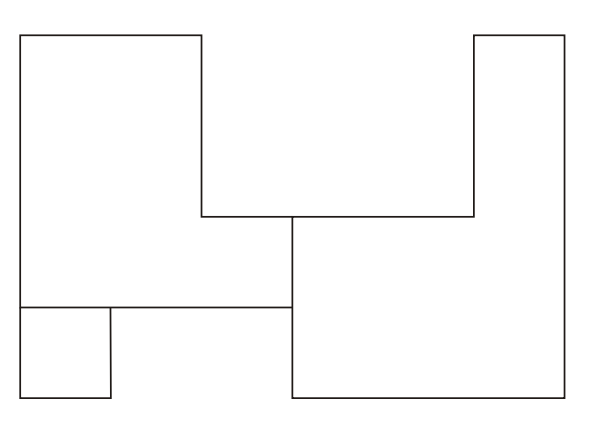

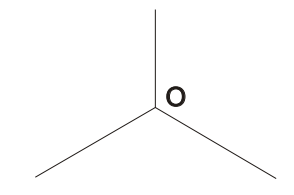

El alumno deberá elegir una de las dos opciones planteadas A ó B.

Todos los ejercicios se resolverán en esta hoja de examen. Los dibujos se realizará únicamente a lápiz, pudiendo utilizar distintos grosores para operaciones gráficas auxiliares y solución final. Se valora el proceso de realización por lo que no es conveniente borrar las construcciones auxiliares realizadas.

O alumno deberá elexir unha das dúas opcions expostas A ou B.

### **SETEMBRO 2018**

# Opción B

B1.- HOMOLOGÍA Calificación: 3,00 puntos

Dibuja la figura homológica del pentágono ABCDE conociendo el centro de homología O, el eje "e" y el punto A" homologo del A.

*Debuxa a figura homolóxica do pentágono ABCDE coñecendo o centro de homoloxía O, o eixo "e" e o punto A" homoloxico de A.*

Determina la distancia entre el plano  $\alpha$  y el punto P. Dibuja una recta de máxima pendiente de  $\alpha$ .

*Determina a distancia entre o plano* a *e o punto P. Debuxa unha recta de máxima pendente de* a*.*

B2.- SISTEMA DIÉDRICO Calificación: 3,50 puntos

 $+P<sub>1</sub>$  $h\alpha$ v  $+$   $P<sub>2</sub>$  $V_{\alpha}$  $h\alpha$ 

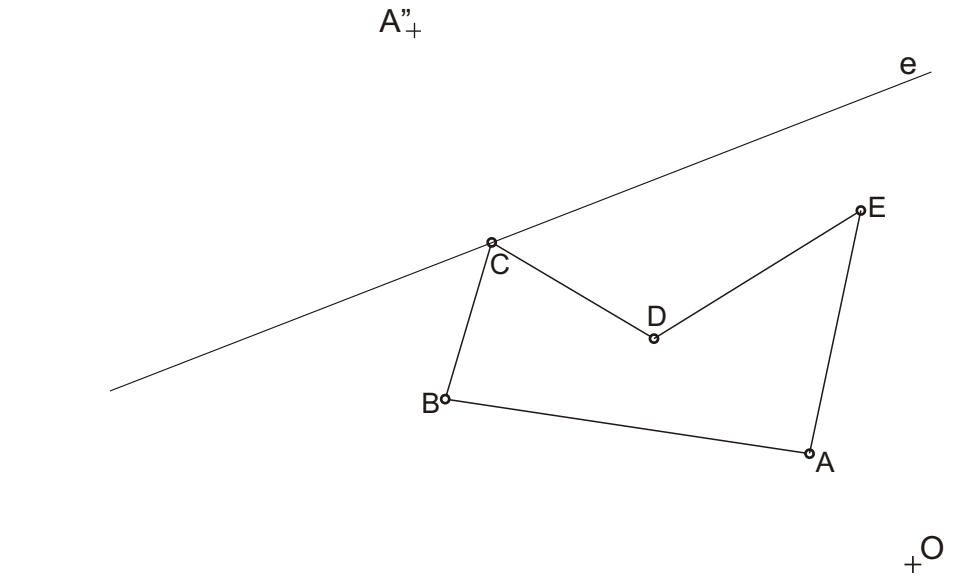

# Opción B

### esta de la contradición de la contradición de la contradición de la calificación: 3,5 puntos de la calificación: 3,5 puntos

Dadas las proyecciones diédricas de la figura, dibuja una isometría sin coeficientes de reducción a escala E 1/1.

*Dadas as proxeccións diédricas da figura, debuxa unha isometría sen coeficientes de redución a escala E 1/1.*

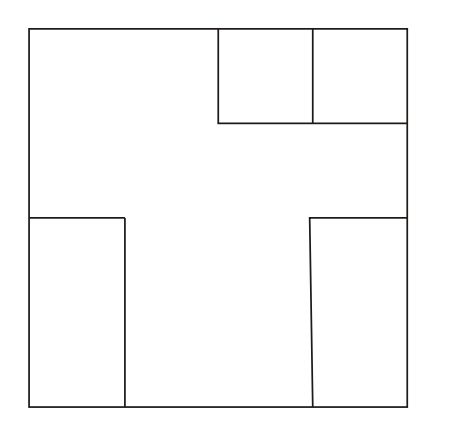

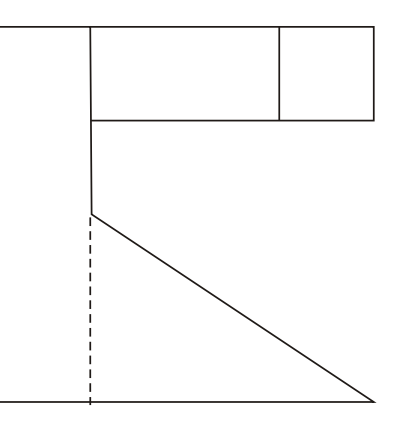

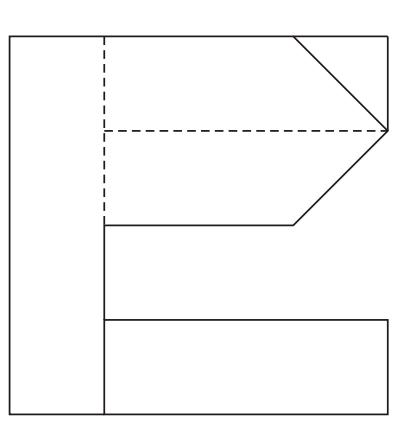

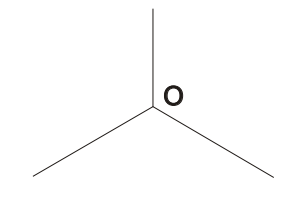

El alumno deberá elegir una de las dos opciones planteadas A ó B.

Todos los ejercicios se resolverán en esta hoja de examen. Los dibujos se realizará únicamente a lápiz, pudiendo utilizar distintos grosores para operaciones gráficas auxiliares y solución final. Se valora el proceso de realización por lo que no es conveniente borrar las construcciones auxiliares realizadas.

O alumno deberá elexir unha das dúas opcions expostas A ou B.

#### **ABAU**

#### **CONVOCATORIA DE XUÑO Ano 2018**

*CRITERIOS DE AVALIACIÓN*

#### **DEBUXO TÉCNICO** (Código 22)

#### **OPCIÓN A**

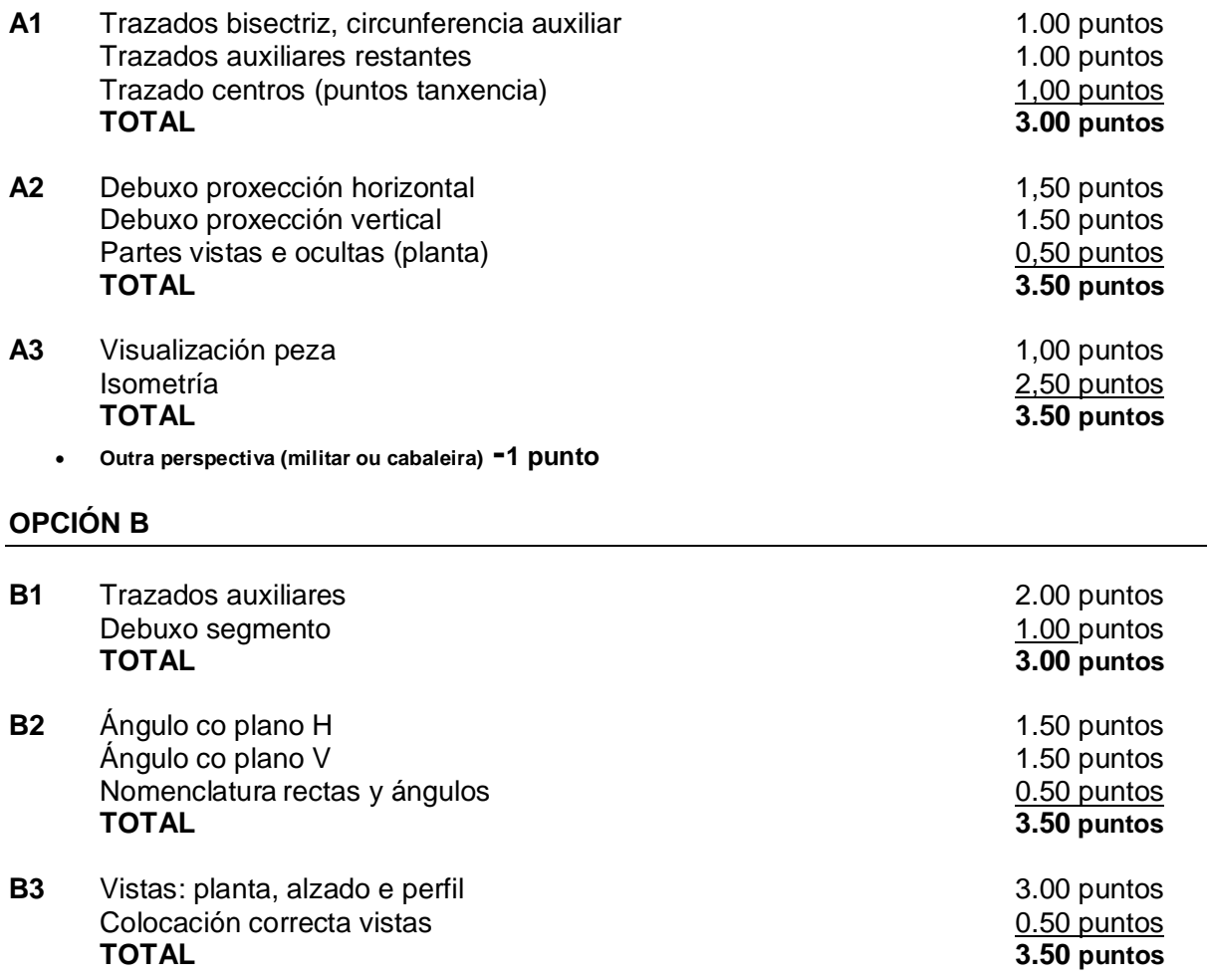

**A Coruña, 16 de XUÑO de 2018 Fdo: Antonia Mª Pérez Naya**

**PRESIDENTE DA COMISIÓN DE AVALIACIÓN**

#### **ABAU**

#### *CONVOCATORIA* **DE SETEMBRO**

#### **Ano 2018**

#### *CRITERIOS DE AVALIACIÓN*

### *DEBUXO TÉCNICO II*

### **(Cód. 22)**

#### **OPCIÓN A**

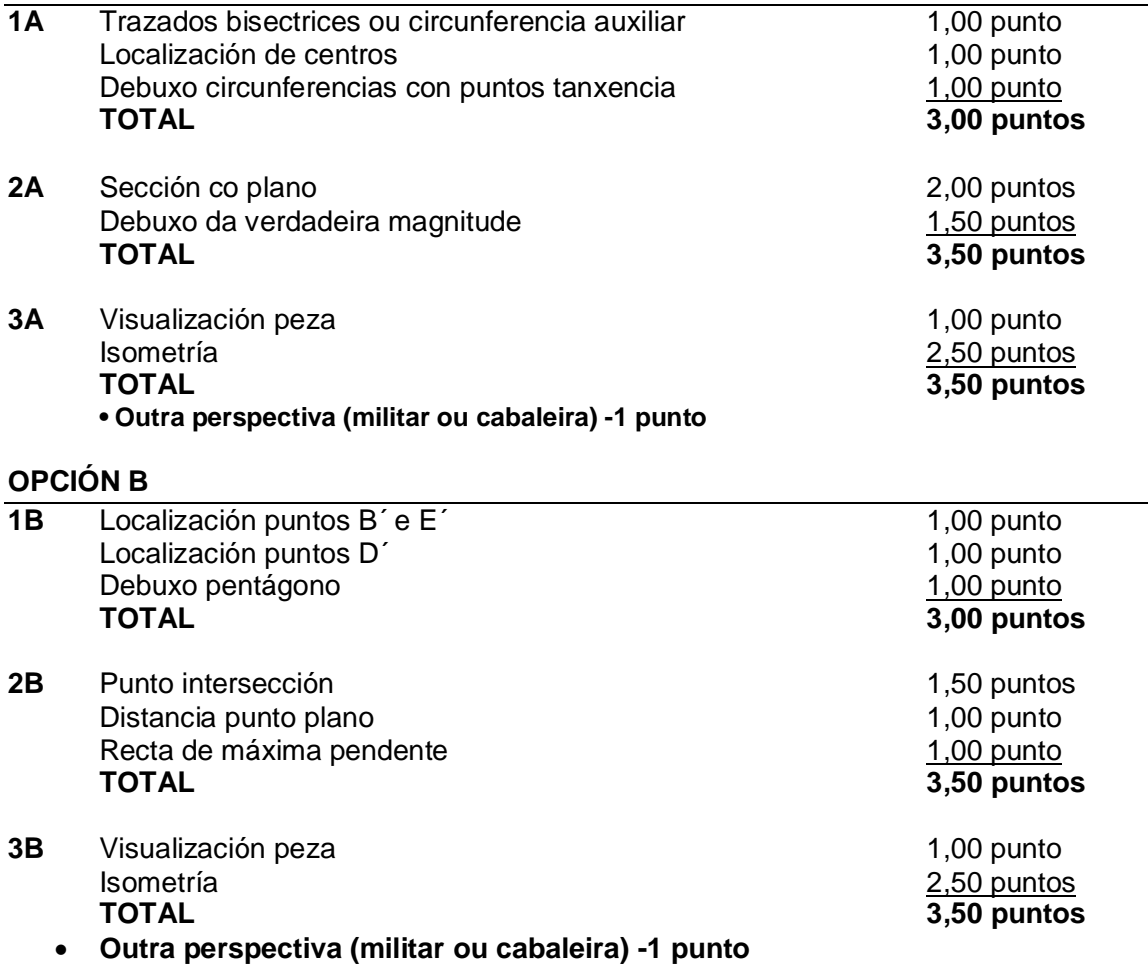

A Coruña, 13 de setembro de 2018 Asdo.: Antonia M.ª Pérez Naya

PRESIDENTA DA COMISIÓN DE AVALIACIÓN

# **XUÑO 2018**

# **DEBUXO TÉCNICO II**

# Opción A

A1.- TANXENCIAS Cualificación: 3,00 puntos

**Código: 22**

Dibuja las circunferencias tangentes a las rectas r y s, y que pasen por el punto P.

*Debuxa as circunferencias tanxentes ás rectas r e s, e que pasen polo punto P.*

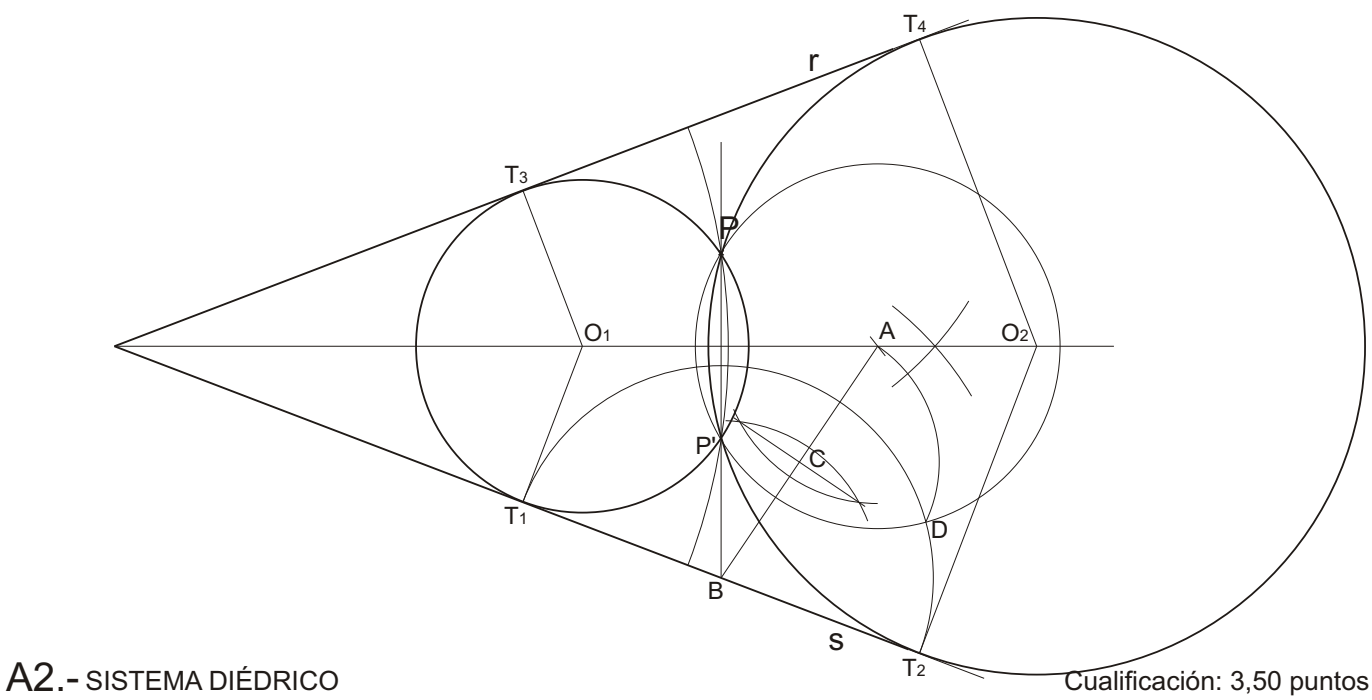

Dibuja las proyecciones horizontal y vertical de un cilindro recto de 30 mm de diámetro y de altura 35 mm, apoyado por su base de centro O en el plano  $\alpha$ .

Debuxa as proyeccións horizontal e vertical dun cilindro recto de 30 mm de diámetro e de altura 35 mm, apoiado pola súa base de centro O no plano α.

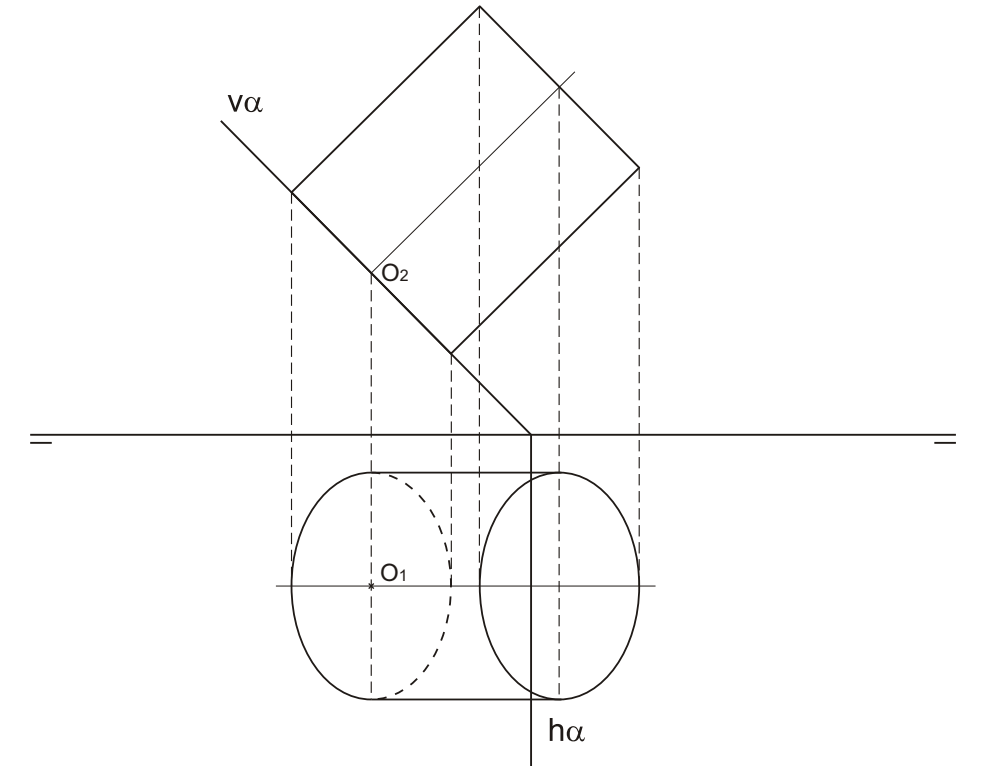

#### A3.- SISTEMA AXONOMÉTRICO Cualificación: 3,50 puntos

Dadas las proyecciones diédricas de la figura, dibuja una isometría sin coeficientes de reducción a escala E 1/1.

*Dadas as proxeccións diédricas da figura, debuxa unha isometría sen coeficientes de redución a escala E 1/1.*

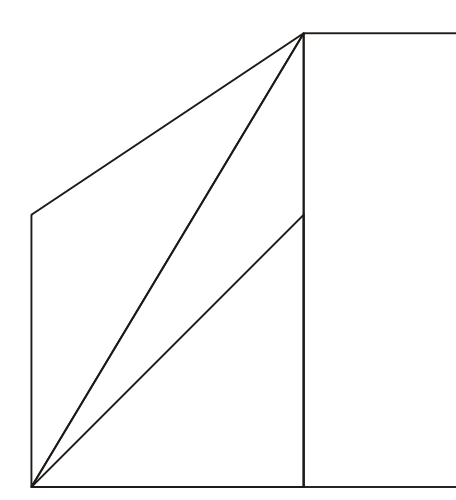

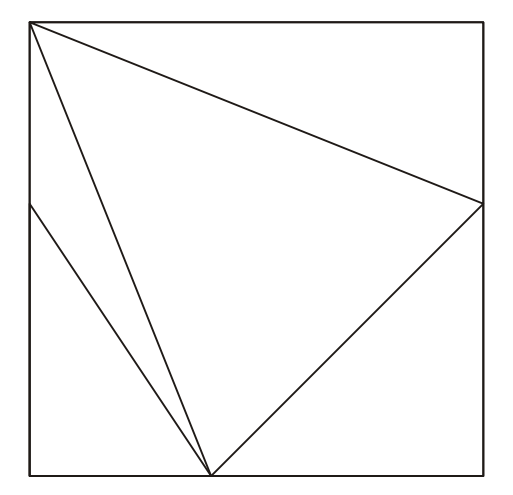

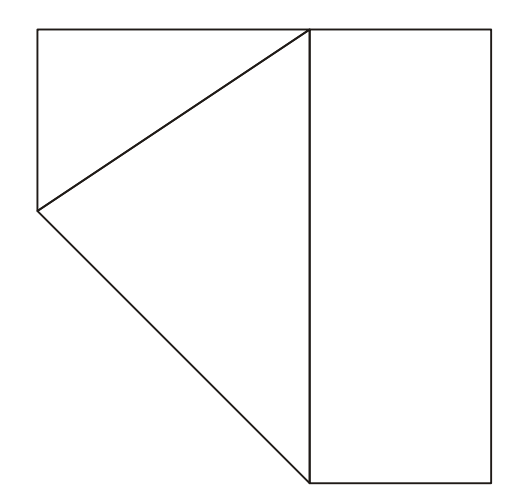

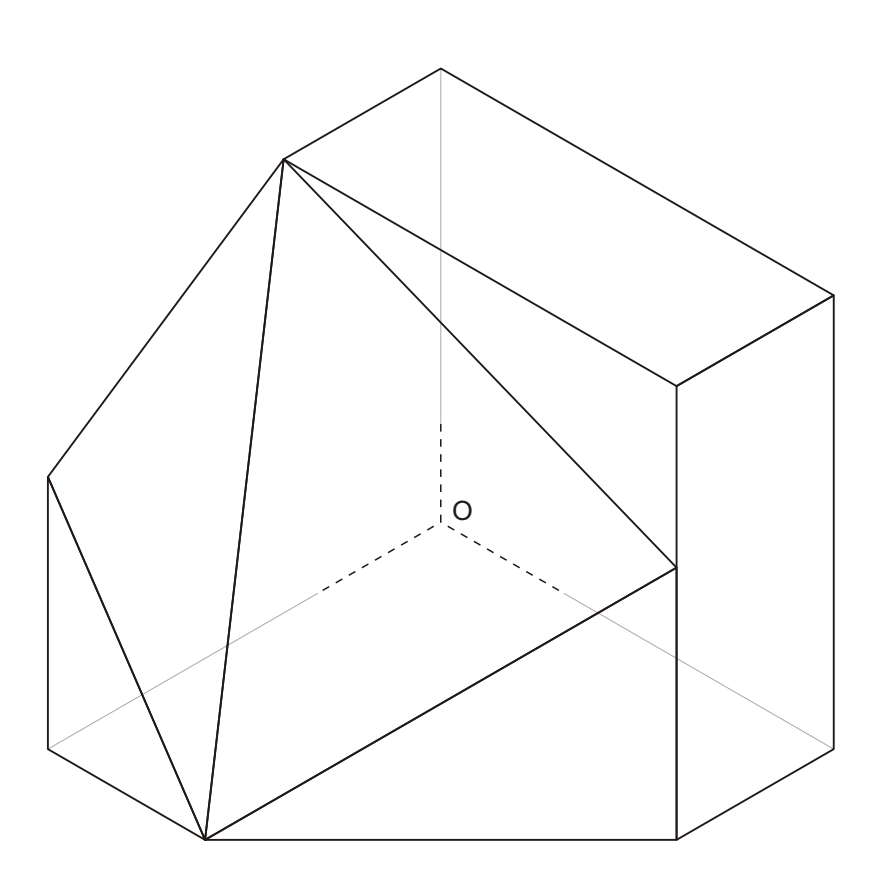

El alumno deberá elegir una de las dos opciones planteadas: A o B.

Todos los ejercicios se resolverán en esta hoja de examen. Los dibujos se realizarán únicamente a lápiz, pudiendo utilizar distintos grosores para operaciones gráficas auxiliares y solución final. Se valora el proceso de realización, por lo que no es conveniente borrar las construcciones auxiliares realizadas.

O alumno deberá elexir unha das dúas opcións propostas: A ou B.

# **XUÑO 2018**

# **DEBUXO TÉCNICO II**

# Opción B

B1.- HOMOLOXÍA Cualificación: 3,00 puntos

Dibuja el segmento homólogo del AB conociendo la recta límite RL, el centro V y el eje de la homología.

*Debuxa o segmento homólogo do AB coñecendo a recta límite RL, o centro V e o eixe da homoloxía.*

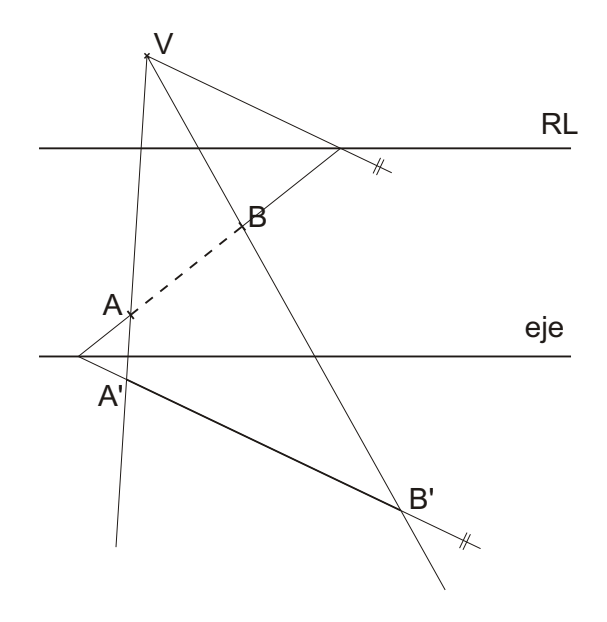

#### B2.- SISTEMA DIÉDRICO **CUALITA E EN EL ENTREGADO DE LA CUALITACI**ÓN: 3,50 puntos

Determina los ángulos que forma el plano  $\alpha$  con los planos de proyección H y V.

Determina os ángulos que forma o plano  $\alpha$  cos planos de proxección H e V.

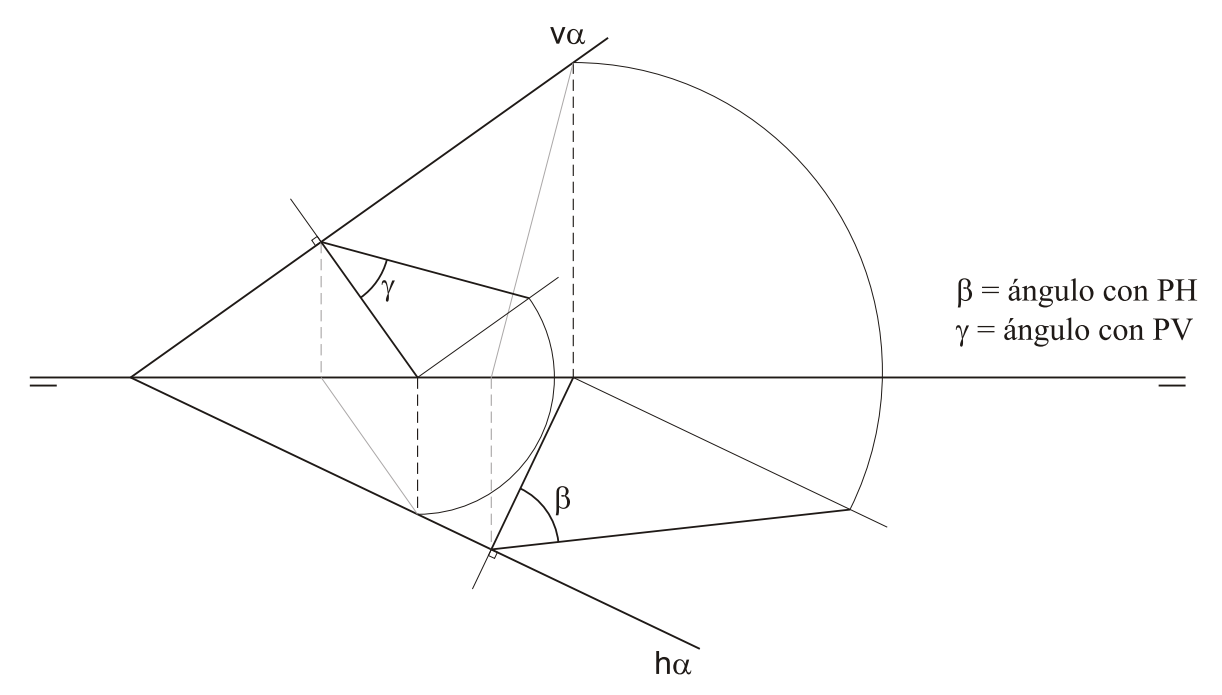

**Código: 22**

#### B3.- SISTEMA AXONOMÉTRICO / DIÉDRICO CUALITADES DE Cualificación: 3,50 puntos

Dibuja, aprovechando los rectángulos con las dimensiones máximas, un boceto a mano alzada de las vistas diédricas de la figura dada en sistema axonométrico. Indica líneas vistas y ocultas.

*Debuxa, aproveitando os rectángulos coas dimensións máximas, un bosquexo a man alzada das vistas diédricas da figura dada en sistema axonométrico. Indica liñas vistas e ocultas.*

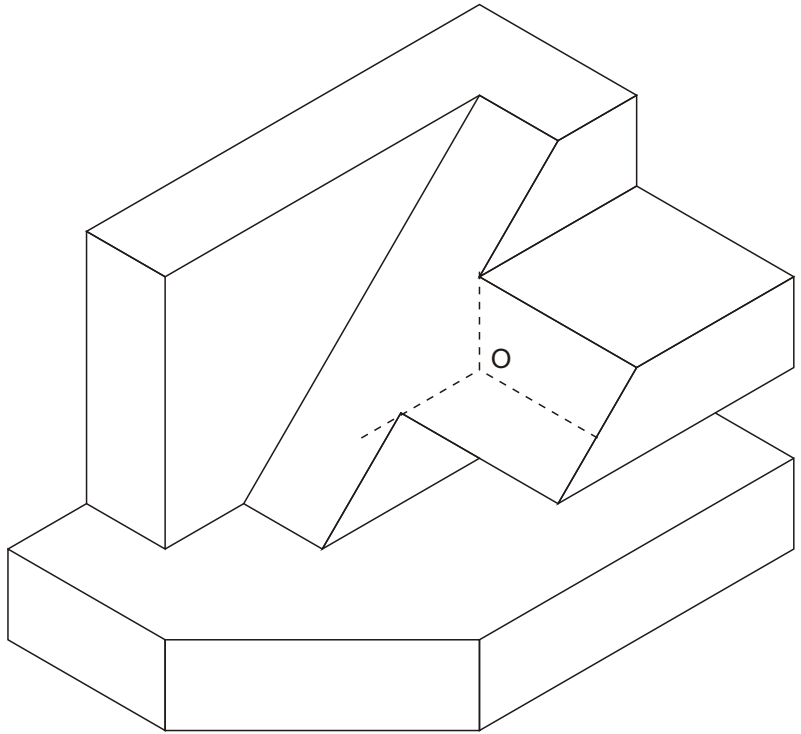

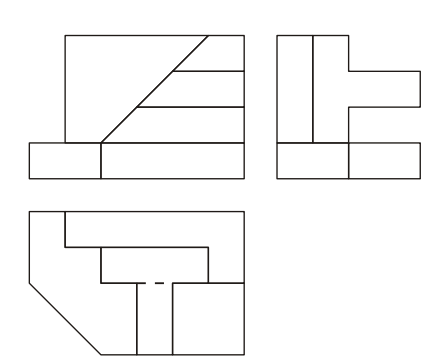

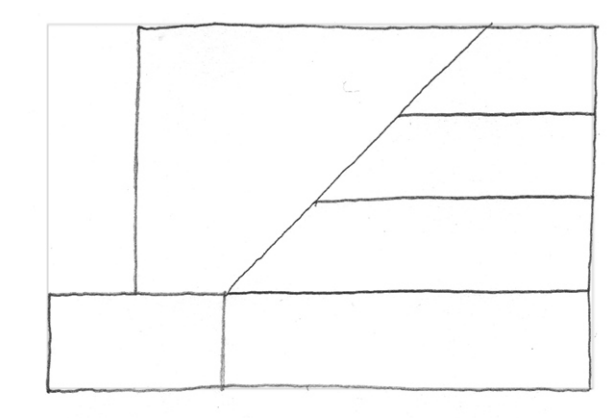

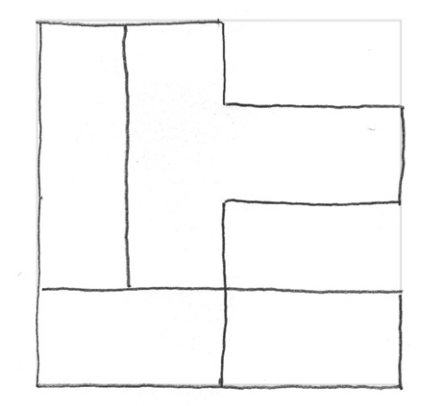

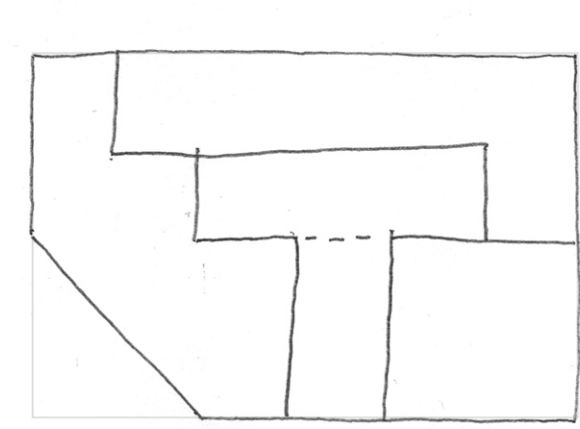

El alumno deberá elegir una de las dos opciones planteadas: A o B.

Todos los ejercicios se resolverán en esta hoja de examen. Los dibujos se realizarán únicamente a lápiz, pudiendo utilizar distintos grosores para operaciones gráficas auxiliares y solución final. Se valora el proceso de realización, por lo que no es conveniente borrar las construcciones auxiliares realizadas.

O alumno deberá elexir unha das dúas opcións propostas: A ou B.

### **SETEMBRO 2018**

# Opción A

## A1.-TANGENCIAS Calificación: 3,00 puntos

**Código: 22**

Dibuja las circunferencias tangentes a la recta r y tangentes también a la circunferencia de centro O en el punto T.

*Debuxa as circunferencias tangentes á recta r e tangentes tamén á circunferencia de centro O no punto T.*

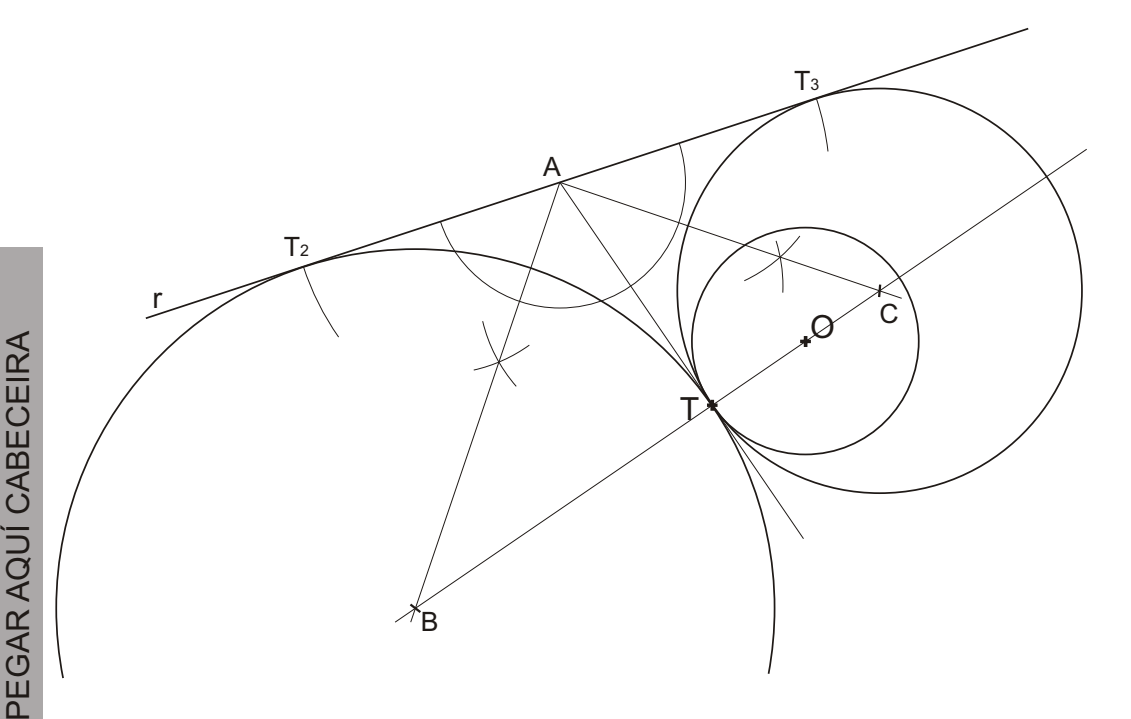

#### A2.- SISTEMA DIÉDRICO **CALIFICACIÓN** Calificación: 3,50 puntos

Dibuja la sección con el plano  $\alpha$  del hexaedro regular o cubo. Traza la verdadera magnitud de la misma.

*Debuxa a seccion co plano* a *do hexaedro regular ou cubo. Traza a verdadeira magnitude da mesma.*

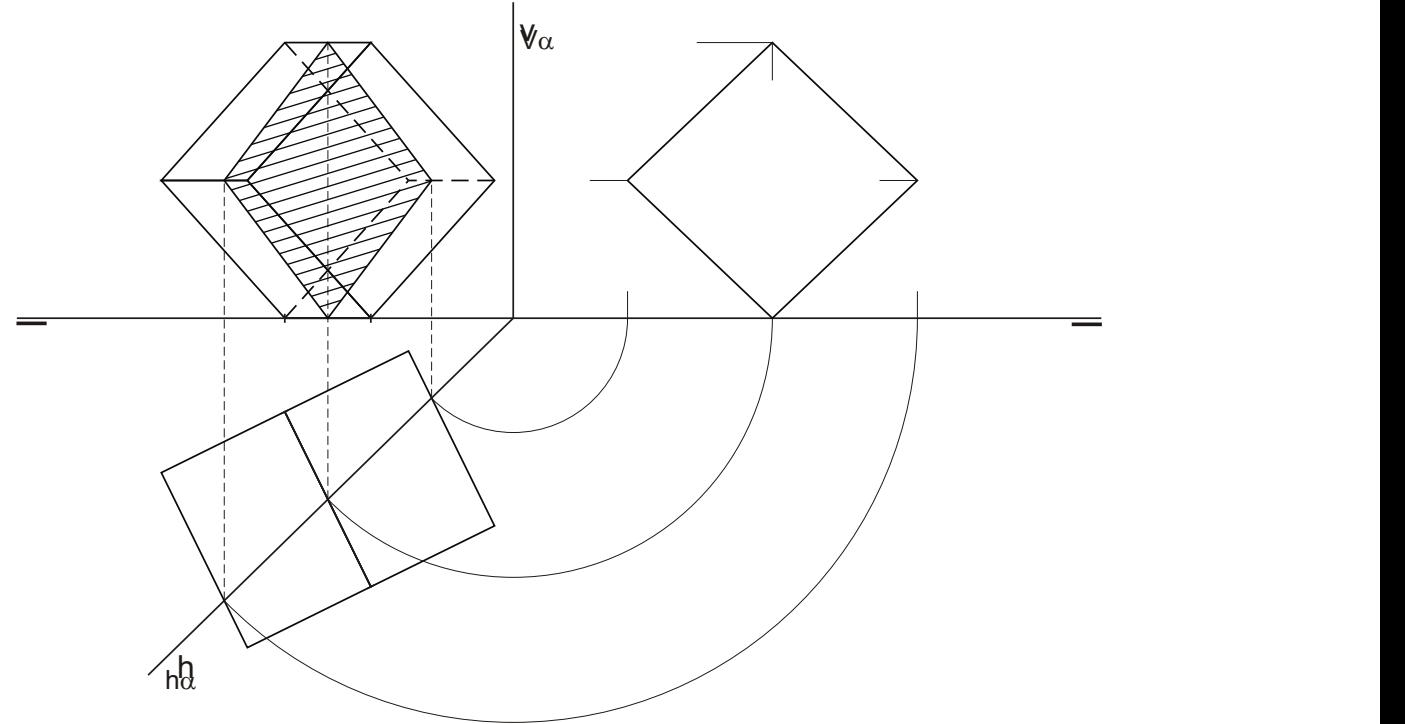

#### A3.- SISTEMA AXONOMÉTRICO CALIFICACIÓN: 3,50 puntos

Dadas las proyecciones diédricas de la figura, dibuja una isometría sin coeficientes de reducción a escala E 1/1.

*Dadas as proxeccións diédricas da figura, debuxa unha isometría sen coeficientes de redución a escala E 1/1.*

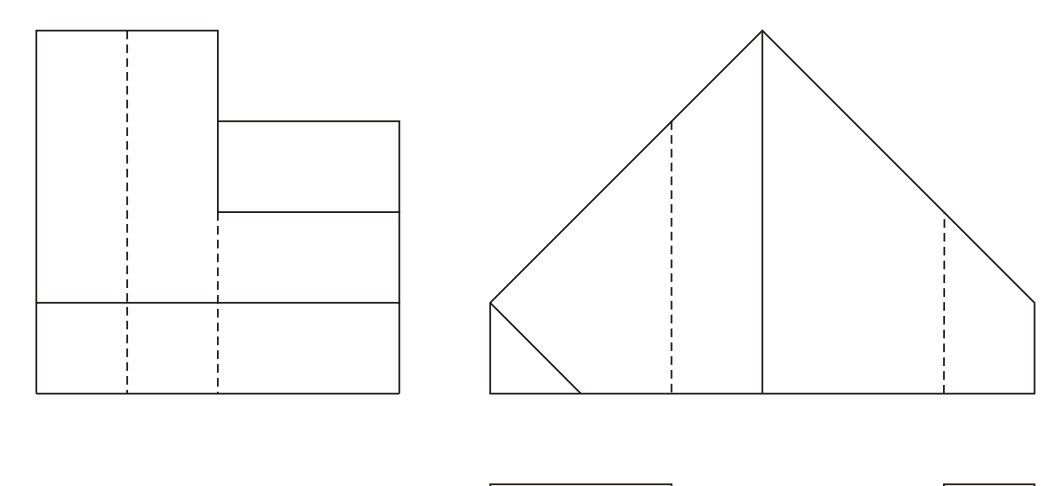

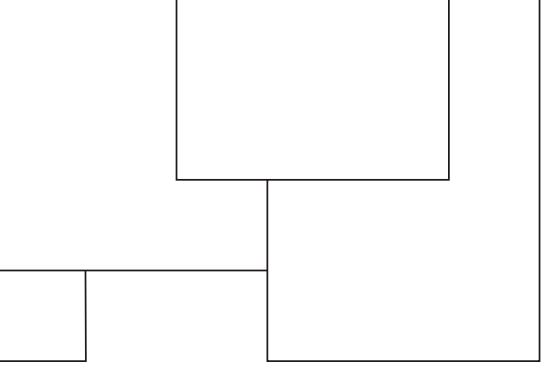

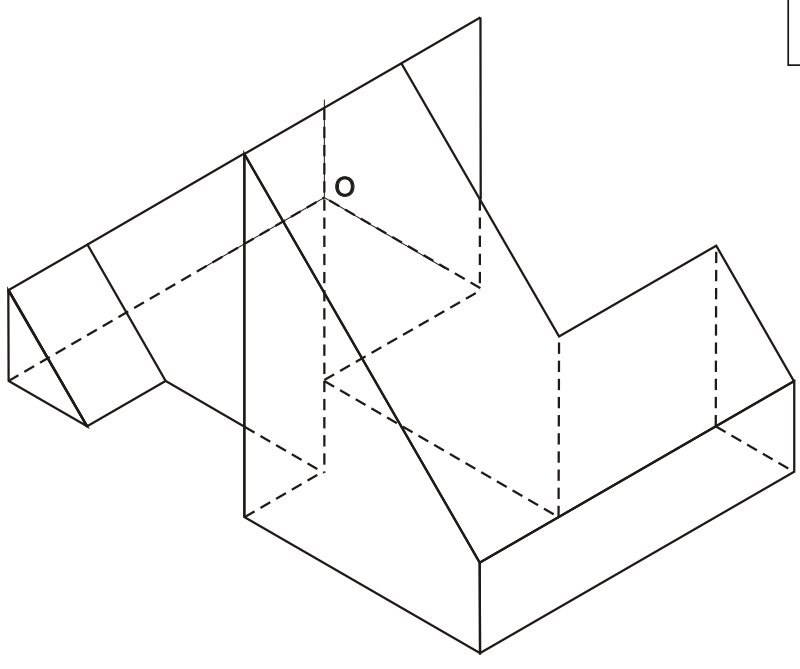

El alumno deberá elegir una de las dos opciones planteadas A ó B.

Todos los ejercicios se resolverán en esta hoja de examen. Los dibujos se realizará únicamente a lápiz, pudiendo utilizar distintos grosores para operaciones gráficas auxiliares y solución final. Se valora el proceso de realización por lo que no es conveniente borrar las construcciones auxiliares realizadas.

O alumno deberá elexir unha das dúas opcions expostas A ou B.

#### **SETEMBRO 2018**

# Opción B

B1.- HOMOLOGÍA Calificación: 3,00 puntos

**Código: 22**

Dibuja la figura homológica del pentágono ABCDE conociendo el centro de homología O, el eje "e" y el punto A" homologo del A.

*Debuxa a figura homolóxica do pentágono ABCDE coñecendo o centro de homoloxía O, o eixo "e" e o punto A" homoloxico de A.*

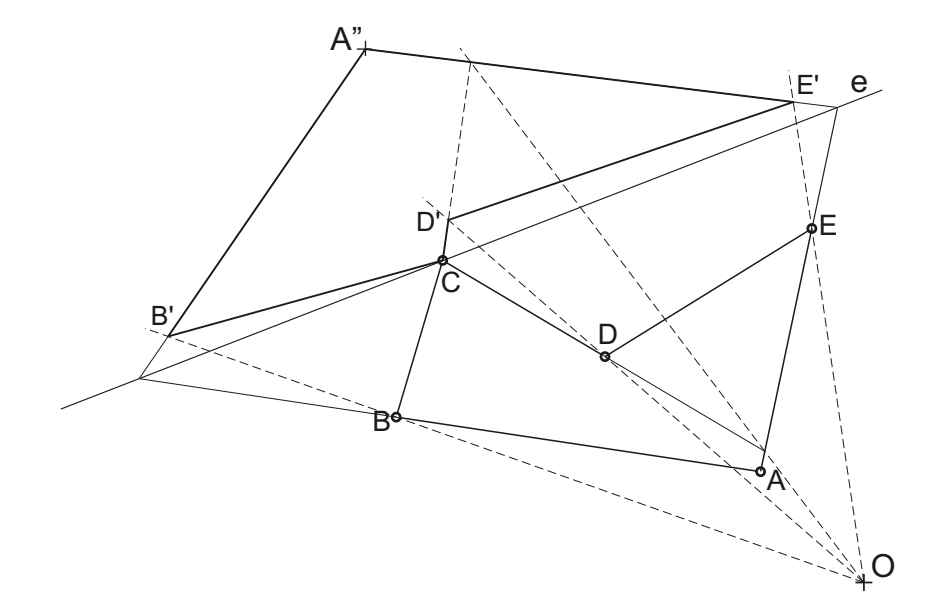

#### B2.- SISTEMA DIÉDRICO Calificación: 3,50 puntos

PEG $\prec$  $\alpha$  $\prec$  $\mathbf \Theta$ UÍ C

A BEC

EIR  $\prec$ 

Determina la distancia entre el plano  $\alpha$  y el punto P. Dibuja una recta de máxima pendiente de  $\alpha$ .

*Determina a distancia entre o plano* a *e o punto P. Debuxa unha recta de máxima pendente de* a*.*

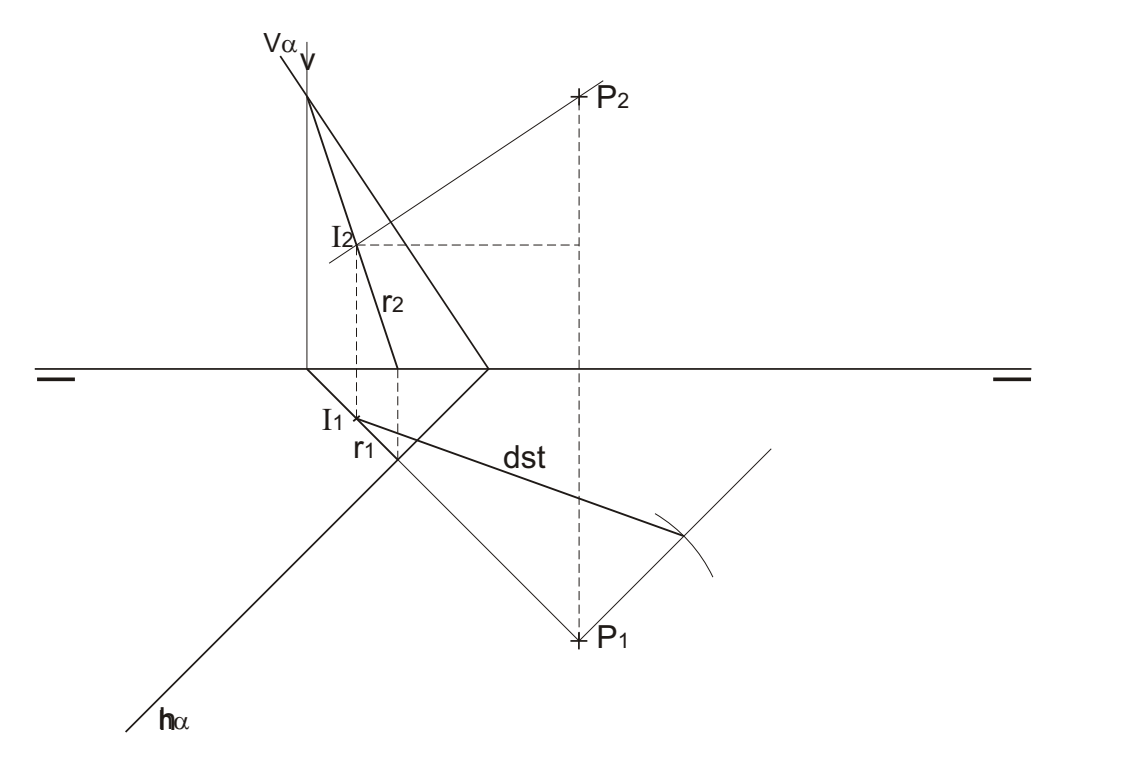

# Opción B

#### B3.- SISTEMA AXONOMÉTRICO Calificación: 3,5 puntos

Dadas las proyecciones diédricas de la figura, dibuja una isometría sin coeficientes de reducción a escala E 1/1.

*Dadas as proxeccións diédricas da figura, debuxa unha isometría sen coeficientes de redución a escala E 1/1.*

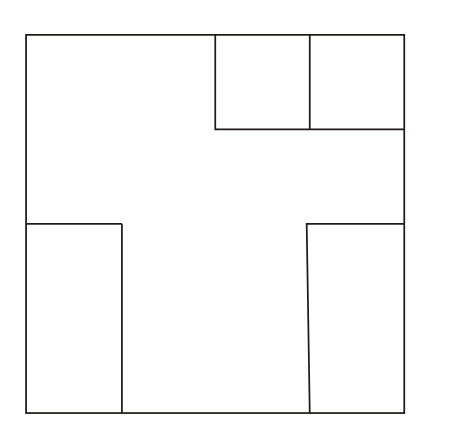

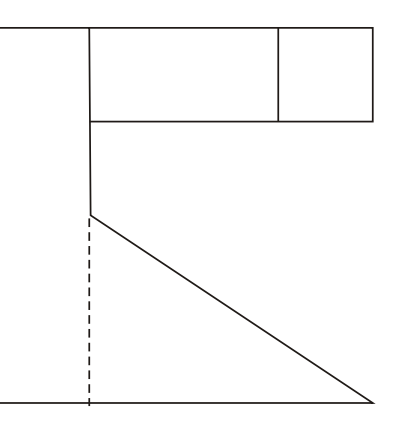

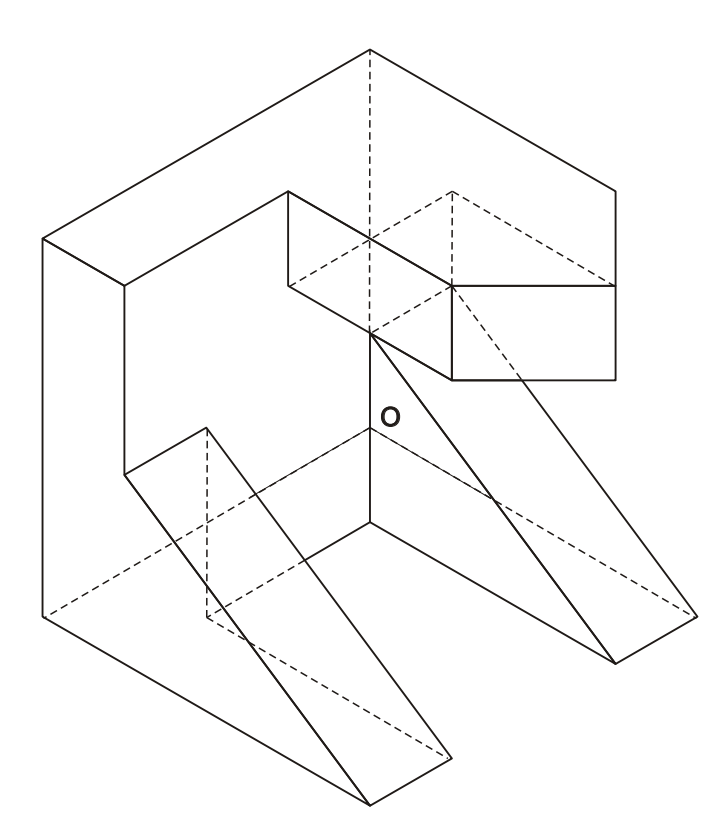

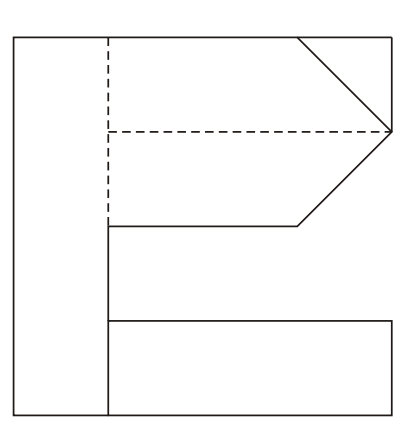

El alumno deberá elegir una de las dos opciones planteadas A ó B.

Todos los ejercicios se resolverán en esta hoja de examen. Los dibujos se realizará únicamente a lápiz, pudiendo utilizar distintos grosores para operaciones gráficas auxiliares y solución final. Se valora el proceso de realización por lo que no es conveniente borrar las construcciones auxiliares realizadas.

O alumno deberá elexir unha das dúas opcions expostas A ou B.